### Eduardo Sáinz de la Maza

#### Drei Bearbeitungen für Gitarre

Fum-Fum-Fum Stille Nacht (Gruber) Clair de lune (Debussy)

Gitarre & Laute, Köln G&L 164 ISMN M-50089-164-2 Eduardo Sáinz de la Maza  $(1903 - 1982)$ 

# Drei Bearbeitungen für Gitarre

# 1. Fum-Fum-Fum (katalanische Volksweise) 2. Stille Nacht (Gruber) 3. Clair de lune (Debussy)

# herausgegeben von Thomas Schmitt

**Gitarre & Laute VerlagsGmbH** © 1994 by Gitarre & Laute VerlagsGmbH, Postfach 410 408, 50 864 Köln

> Auslieferung: KGA, Kassel Auslieferung USA: Guitar Solo, San Francisco G&L 164, ISMN: M-50089-164-2

## Vorwort

earbeitungen und Transkriptionen bilden im Œuvre Sáinz de la Mazas (1903-1982) eine relativ umfangreiche Werkgruppe. Sie entstanden oft aus rein didaktischen Erwägungen heraus, etwa um gitarristisch unbefriedigende Stücke zu revidieren oder neue Werke - meist kleine, kurze Sätze – für den Unterricht zu schaffen; einige sind bereits zu Lebzeiten des Komponisten publiziert worden (Cançó de Lladre, La Paloma), die Mehrzahl liegt im Manuskript vor. In der vorliegenden Ausgabe werden drei weitere Stücke vorgestellt, die zur Zeit ihrer Entstehung ganz unterschiedliche Intentionen hatten.

Fum-Fum-Fum, ein bekanntes katalanisches Weihnachtslied, wurde 1963 geschrieben und war als Geschenk für eine Gitarrenschülerin, Teresa Pont, gedacht.

Zwei Jahre später, ebenfalls zur Weihnachtszeit, entstand die Harmonisierung von Grubers bekannter Melodie Stille Nacht, die Sáinz de la Maza gleichfalls Teresa Pont widmete, aber auch weiteren Schülern als Geschenk zukommen ließ. Bei aller Simplizität ist es ein harmonisch interessantes Werk, das man, im Vergleich zu anderen Sätzen des Komponisten, fast kurios nennen könnte.

Das letzte Stücke ist eine Transkription von Debussys Clair de lune, dem dritten Satz aus dessen Suite bergamasque (1890). Es stellt keine einfache Harmonisierung dar, wie etwa Fum-Fum-Fum, sondern ist als Übertragung der ernst gemeinte Versuch, sich dem klanglichen Raffinement Debyssys durch das Studium seiner Werke zu nähern. Für Sáinz de la Maza war dabei weniger das fehlende (impressionistische) Gitarrenrepertoire Grund für die Übertragung – durch die er meinte, eben dieses bereichern zu müssen –, als vielmehr die Möglichkeit eines kreativen Nachvollzugs der Komposition während der Übertragung. In diesem Sinne kann das Stück auch als Etüde verstanden werden. Daß es sich dabei um ein klanglich so brisantes Werk wie Clair de lune handelt, mag für den Gitarrenkomponisten Sáinz de la Maza eine besondere Herausforderung gewesen sein; die Transkription reizt alle Möglichkeiten der Sonorität der Gitarre bis an die Grenzen aus.

Während Nr. 1 und Nr. 2 keine Schwierigkeiten bei der Übertragung boten – die Fingersätze stammen ausschließlich vom Komponisten – mußte in Nr. 3 die Applikatur an manchen Stellen vom Herausgeber ergänzt werden; sie ist daher nur als Vorschlag aufzufassen.

Nähere Hinweise zu den Werken Sáinz de la Mazas findet man in der Monographie des Herausgebers Eduardo Sáinz de la Maza - Sein Leben und seine Zeit, Köln 1996 (Gitarre & Laute)

An dieser Stelle sei recht herzlich Vera Sáinz de la Maza, der Tochter Eduardos, für die Überlassung der Manuskripte gedankt.

**Thomas Schmitt** 

für Teresa Pont

#### I. Fum-Fum-Fum

(Katalanische Volksweise)

Eduardo Sáinz de la Maza  $(1903 - 1982)$ 

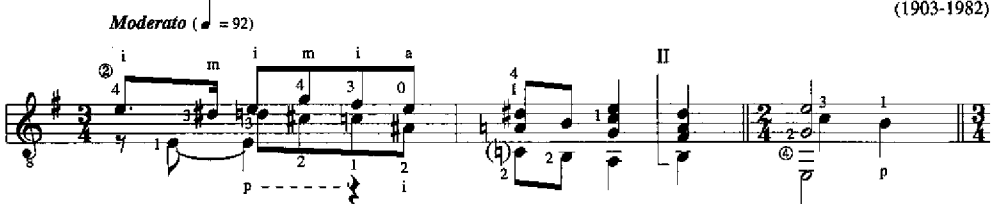

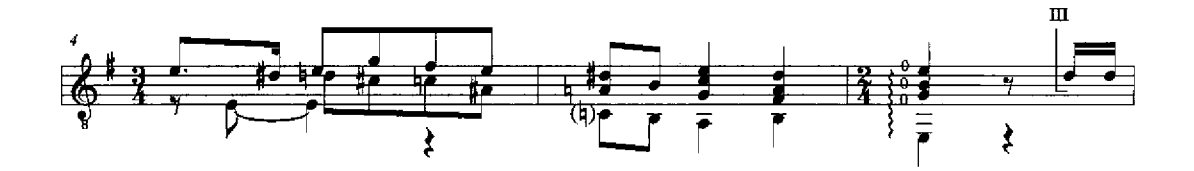

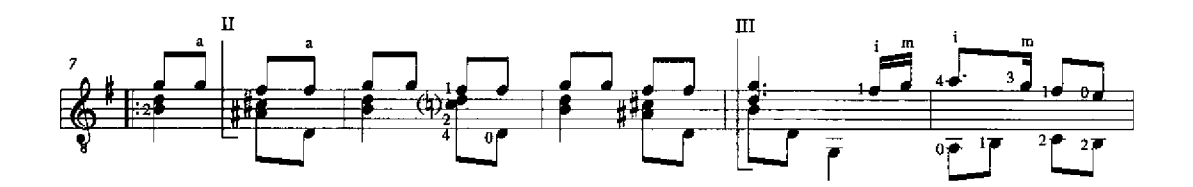

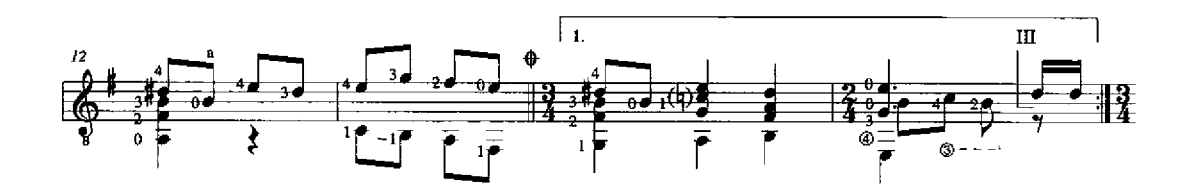

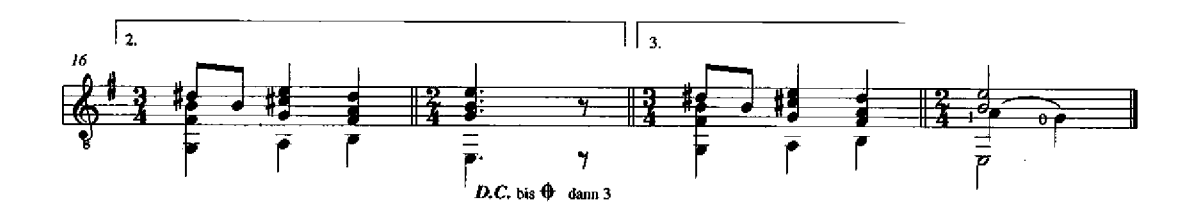

© 1994 by Gitarre & Laute GmbH, Köln

G & L 164

(F. Gruber)

Eduardo Sáinz de la Maza  $(1903 - 1982)$ 

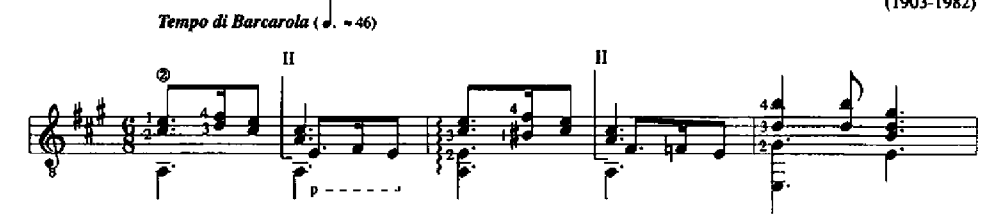

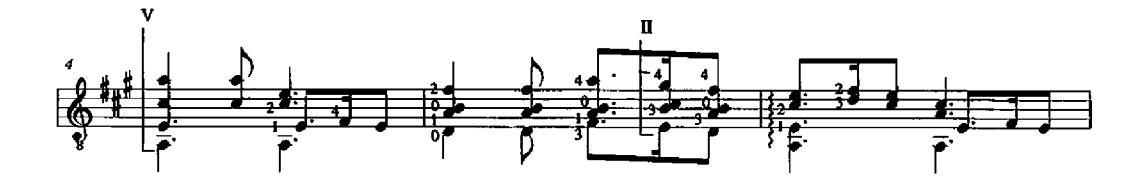

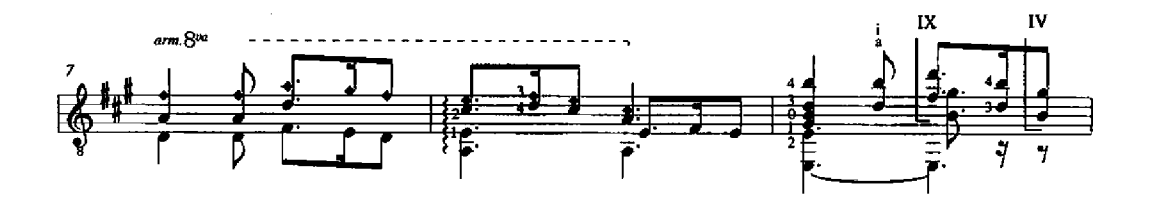

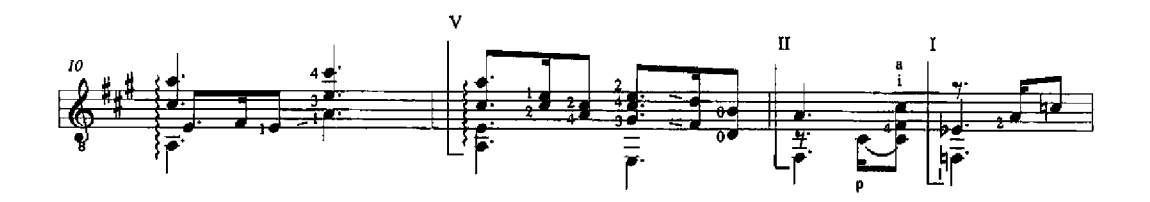

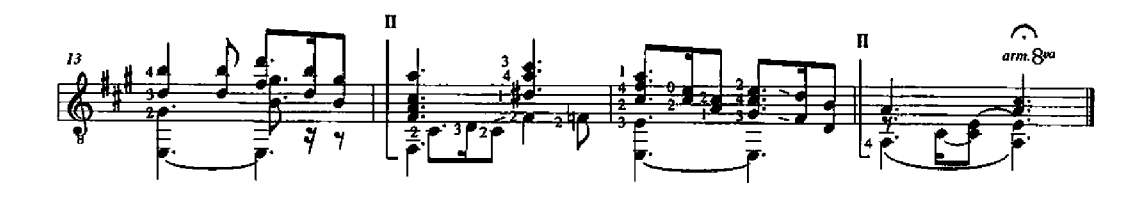

@ 1994 by Gitarre und Laute GmbH, Köln

G & L 164

### III. Clair de lune

(Claude Debussy)

Eduardo Sáinz de la Maza  $(1903 - 1982)$ 

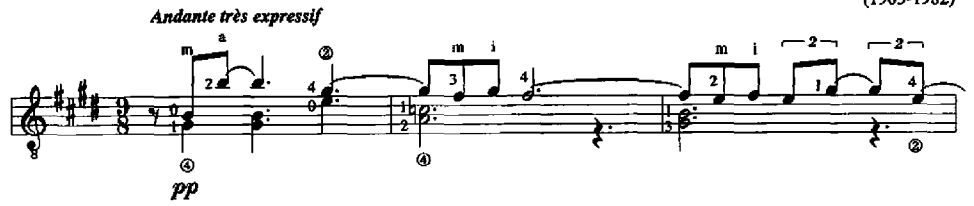

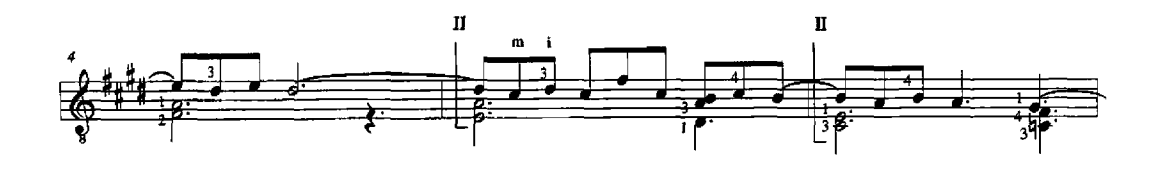

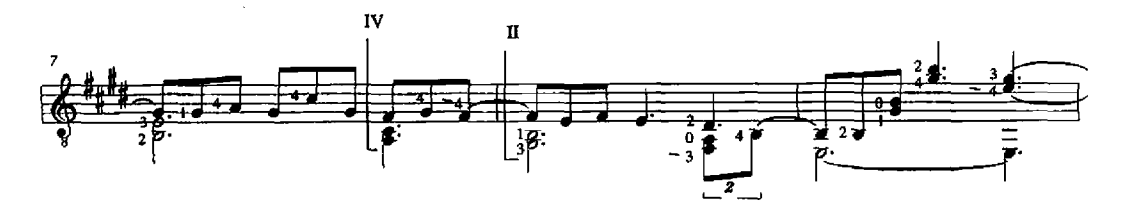

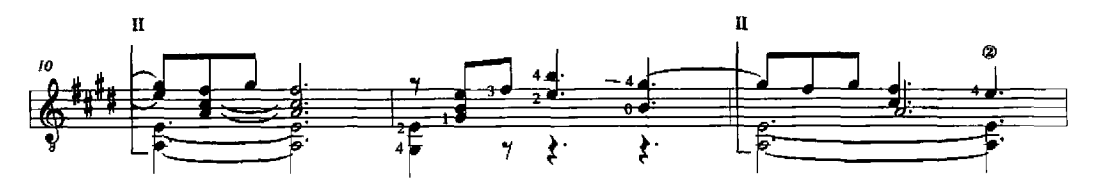

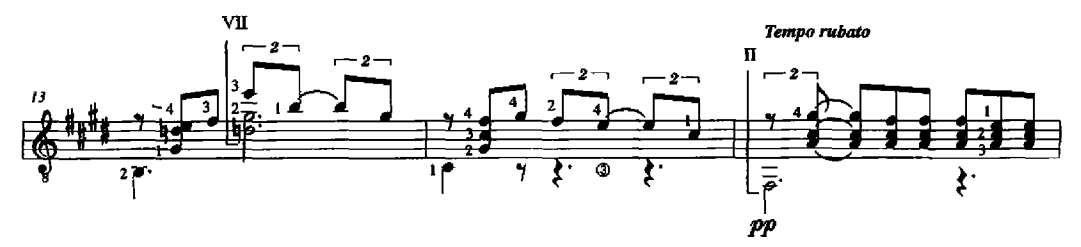

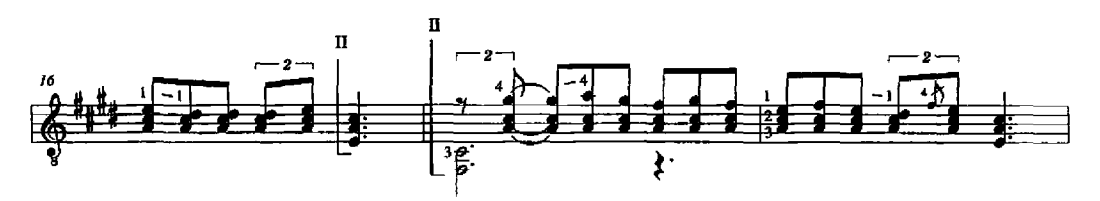

G&L 164

C 1994 by Gitarre und Laute, Köln

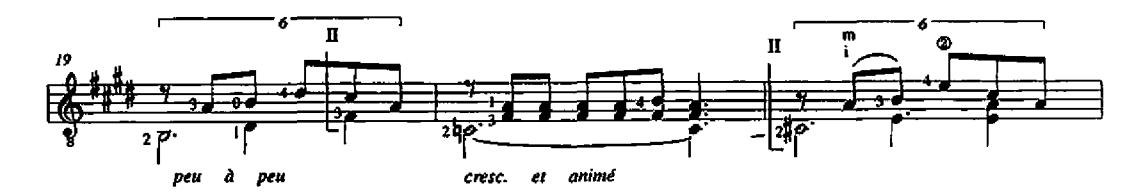

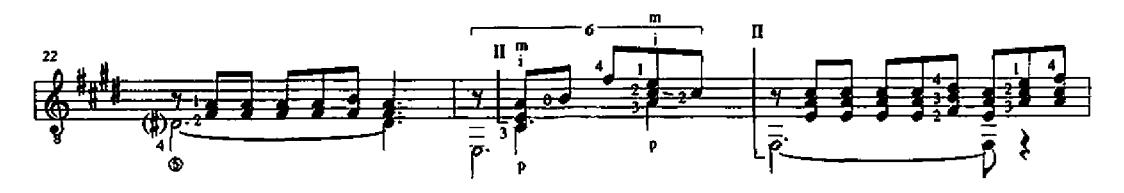

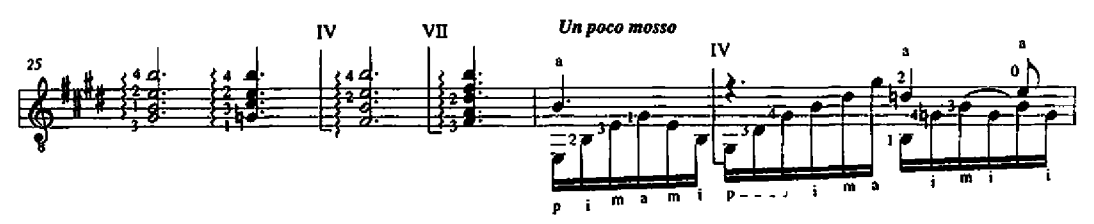

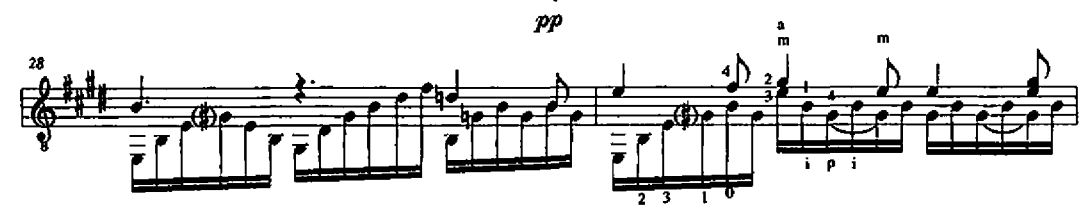

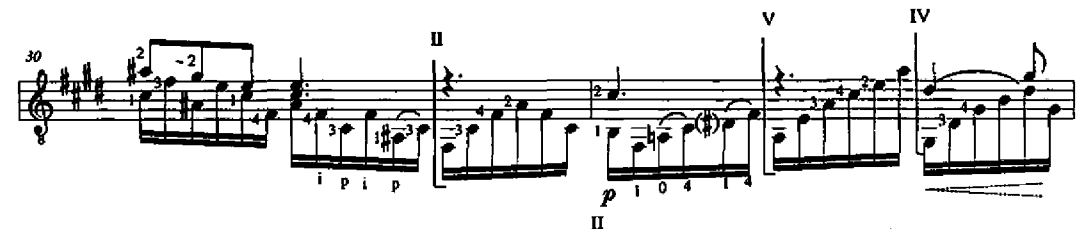

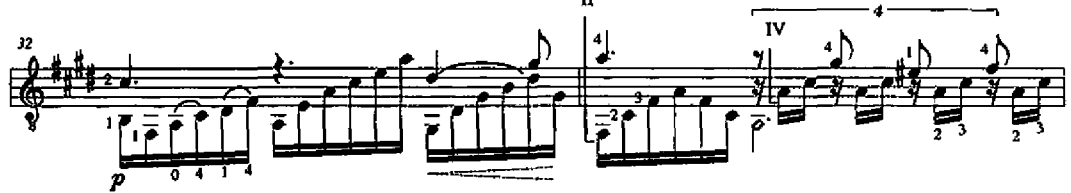

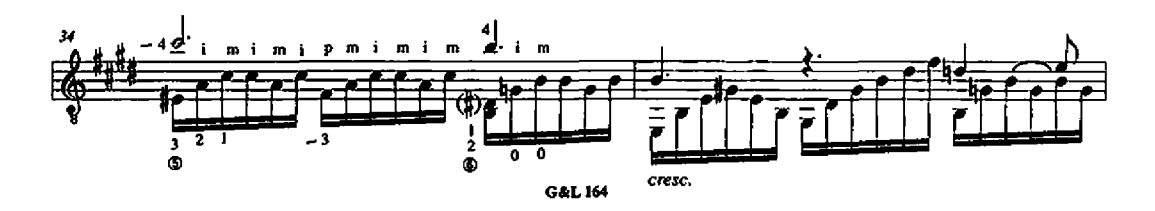

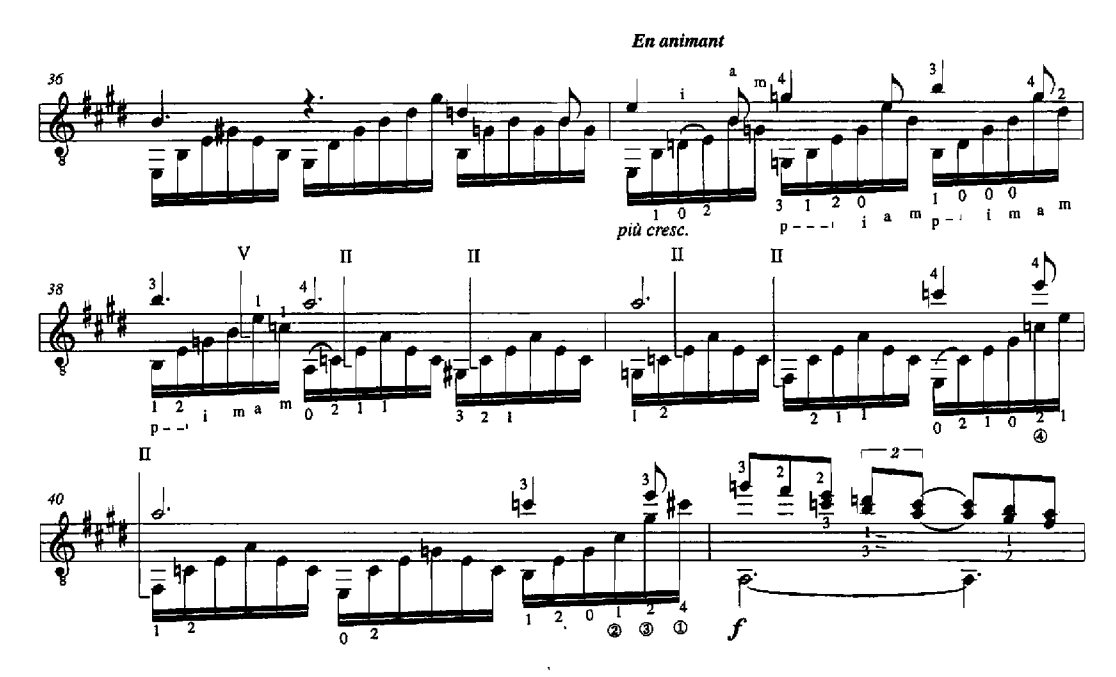

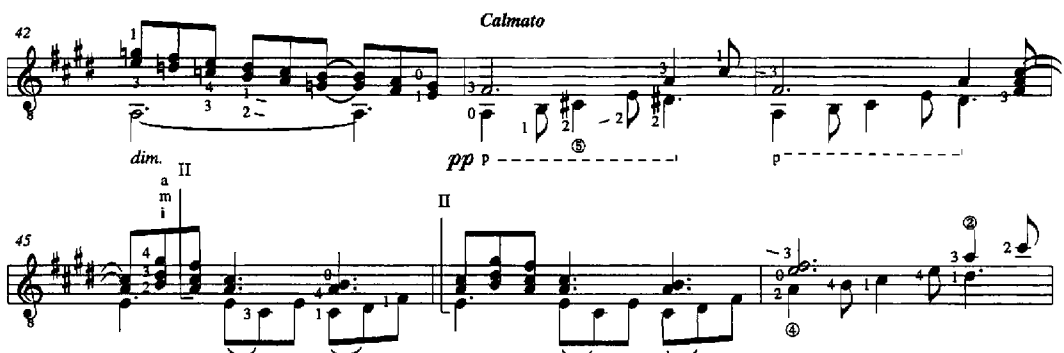

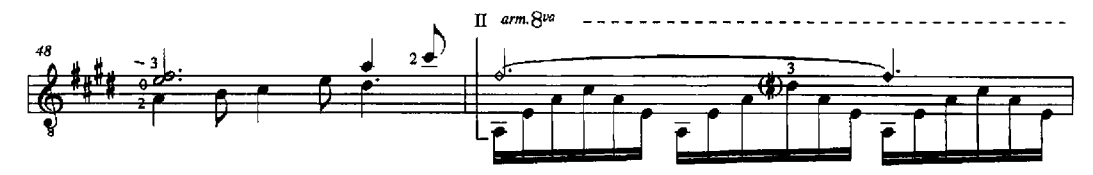

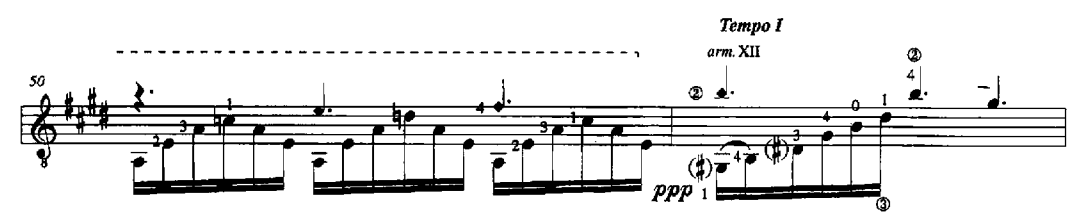

G&L 164

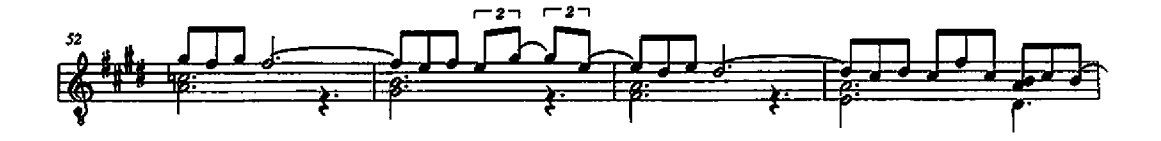

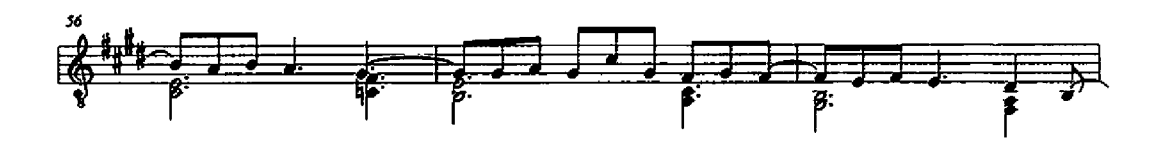

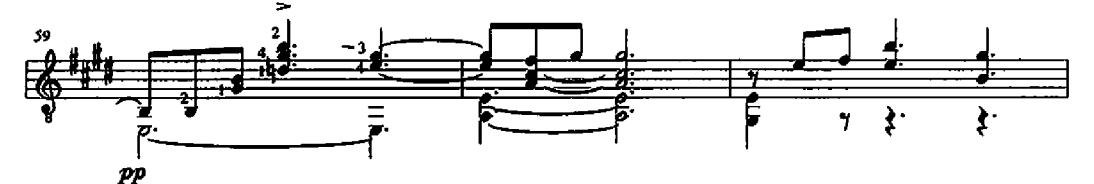

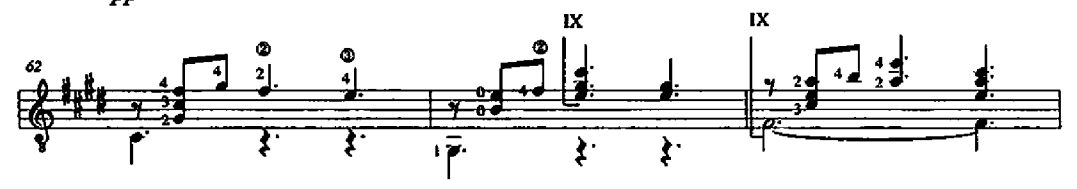

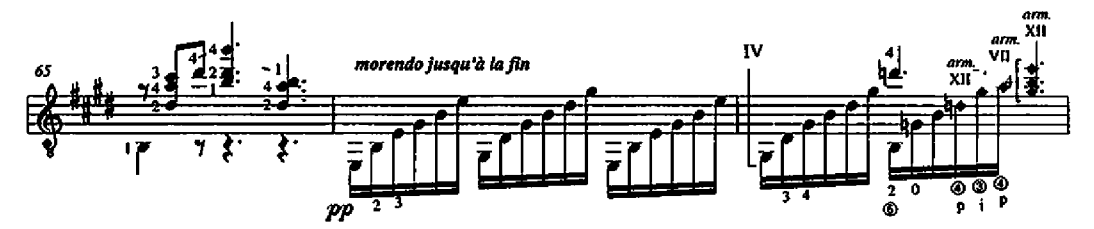

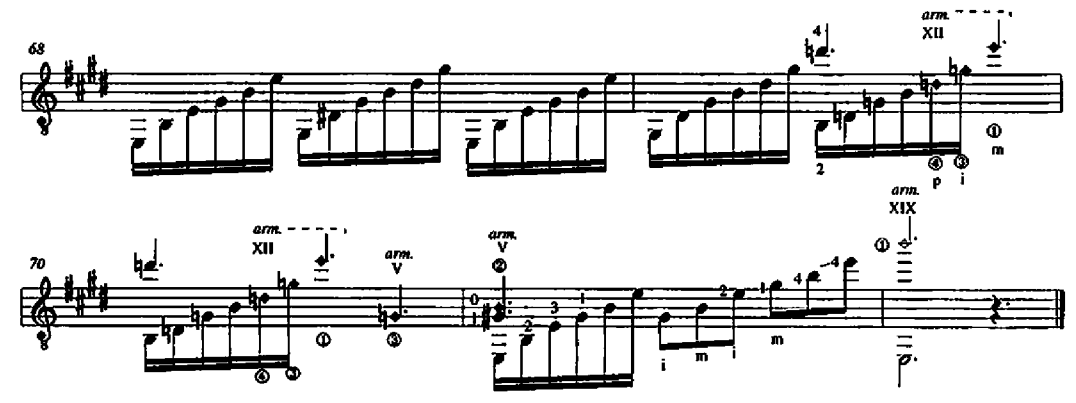

**G&L164**